# **ACCESS IT**

### **ACCESS-IT**

Innowacje w zakresie turystyki bez granic na obszarach naturalnych i wiejskich

Nr projektu: 2019-1-PL01-KA202-065140

## **Scenariusze sesji praktycznych**

**Zestaw narzędzi dla trenerów GL5**

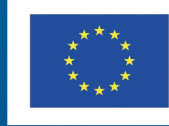

Co-funded by the Erasmus+ Programme of the European Union

Treść tego dokumentu została w całości przygotowana przez partnerów projektu ACCESS-IT i odzwierciedla jedynie poglądy autorów. W związku z tym Europejska Agencja Wykonawcza ds. Edukacji i Kultury (EACEA) oraz Komisja Europejska nie ponoszą żadnej odpowiedzialności za tę treść.

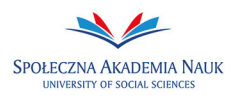

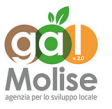

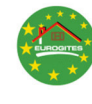

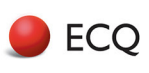

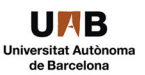

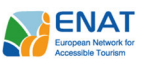

#### **ĆWICZENIE 1 Identyfikacja interesariuszy i grup interesu**

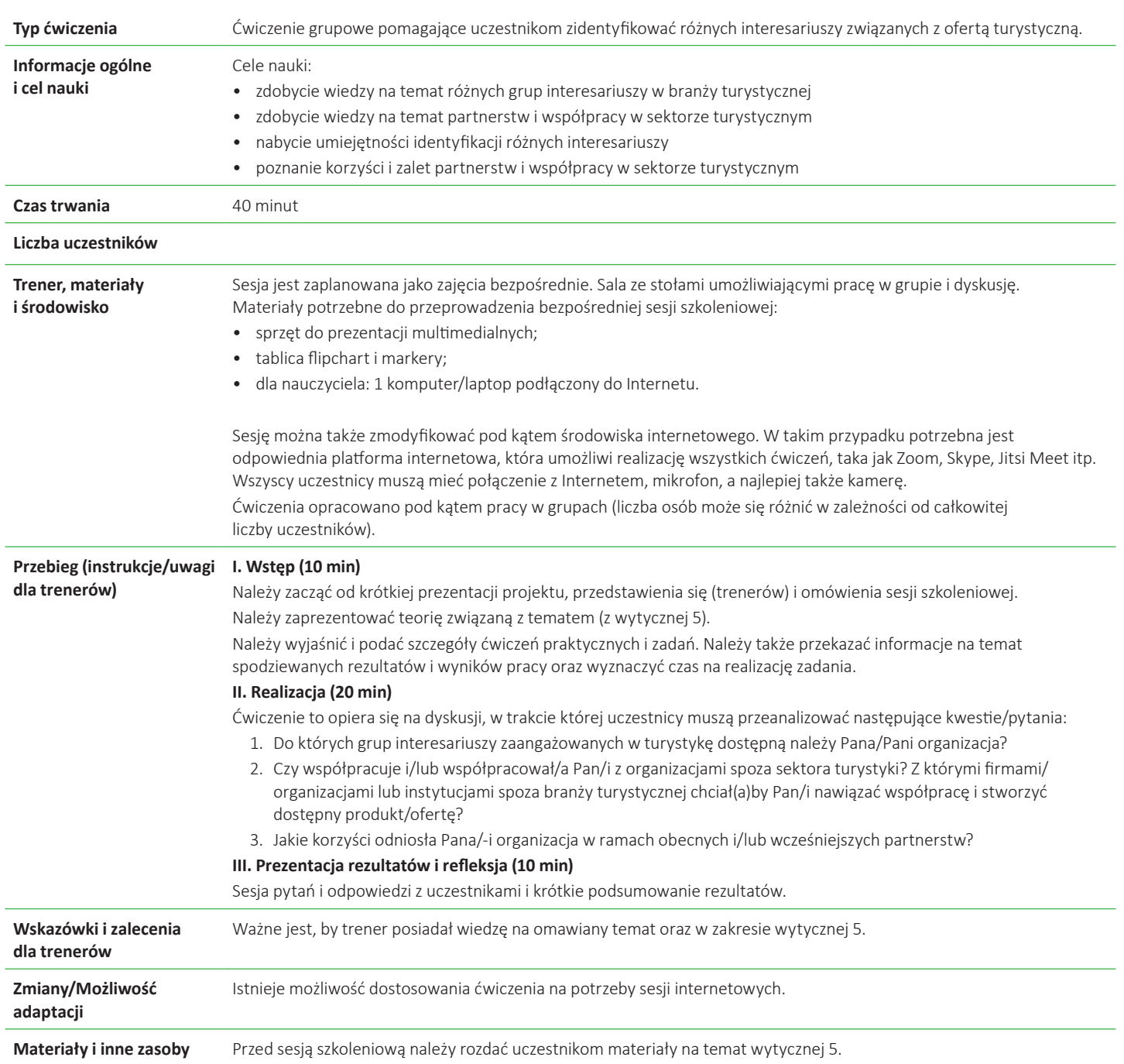

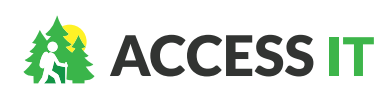

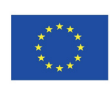

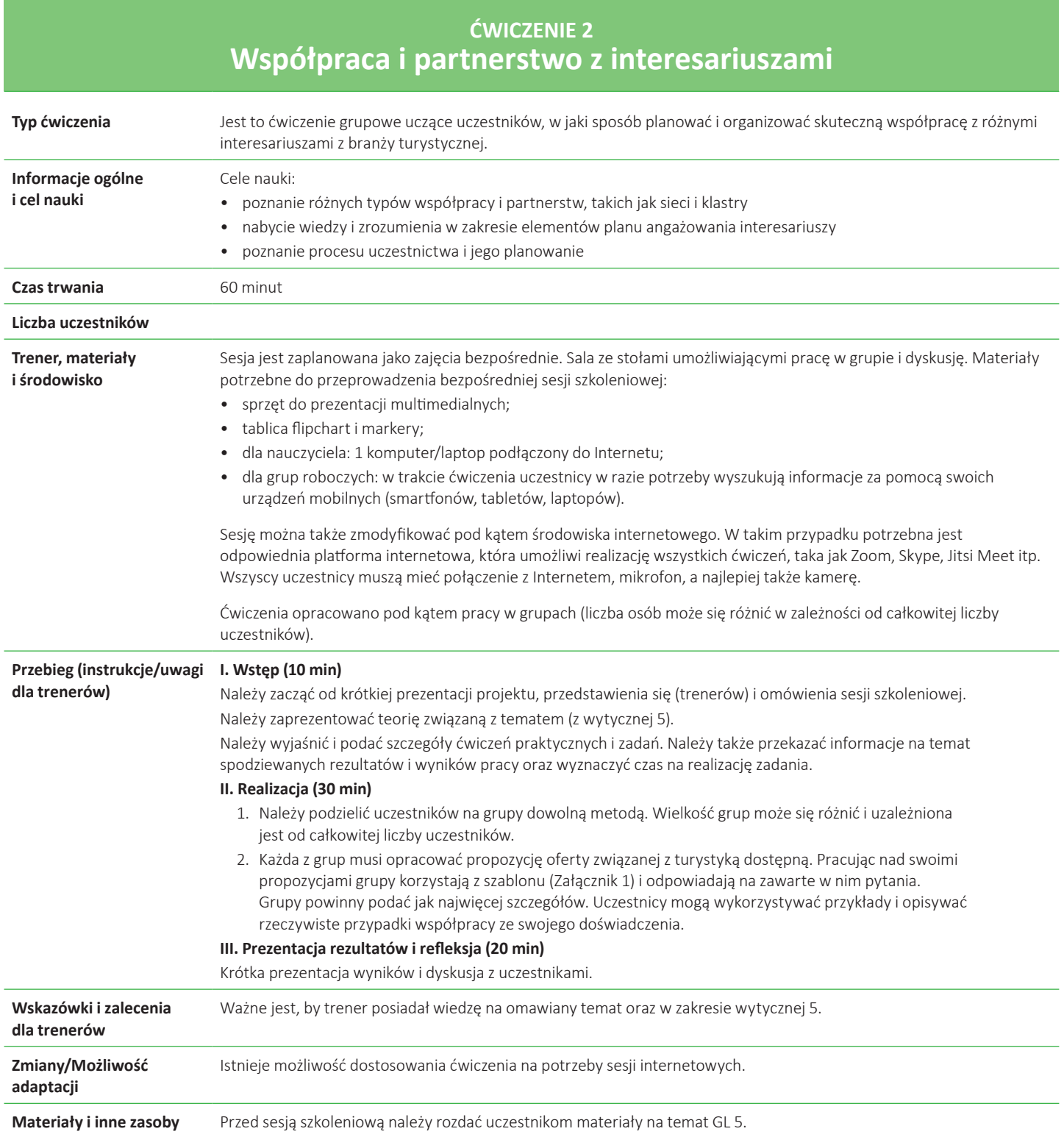

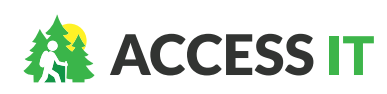

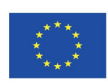

#### **ĆWICZENIE 3 Stworzenie wspólnej oferty**

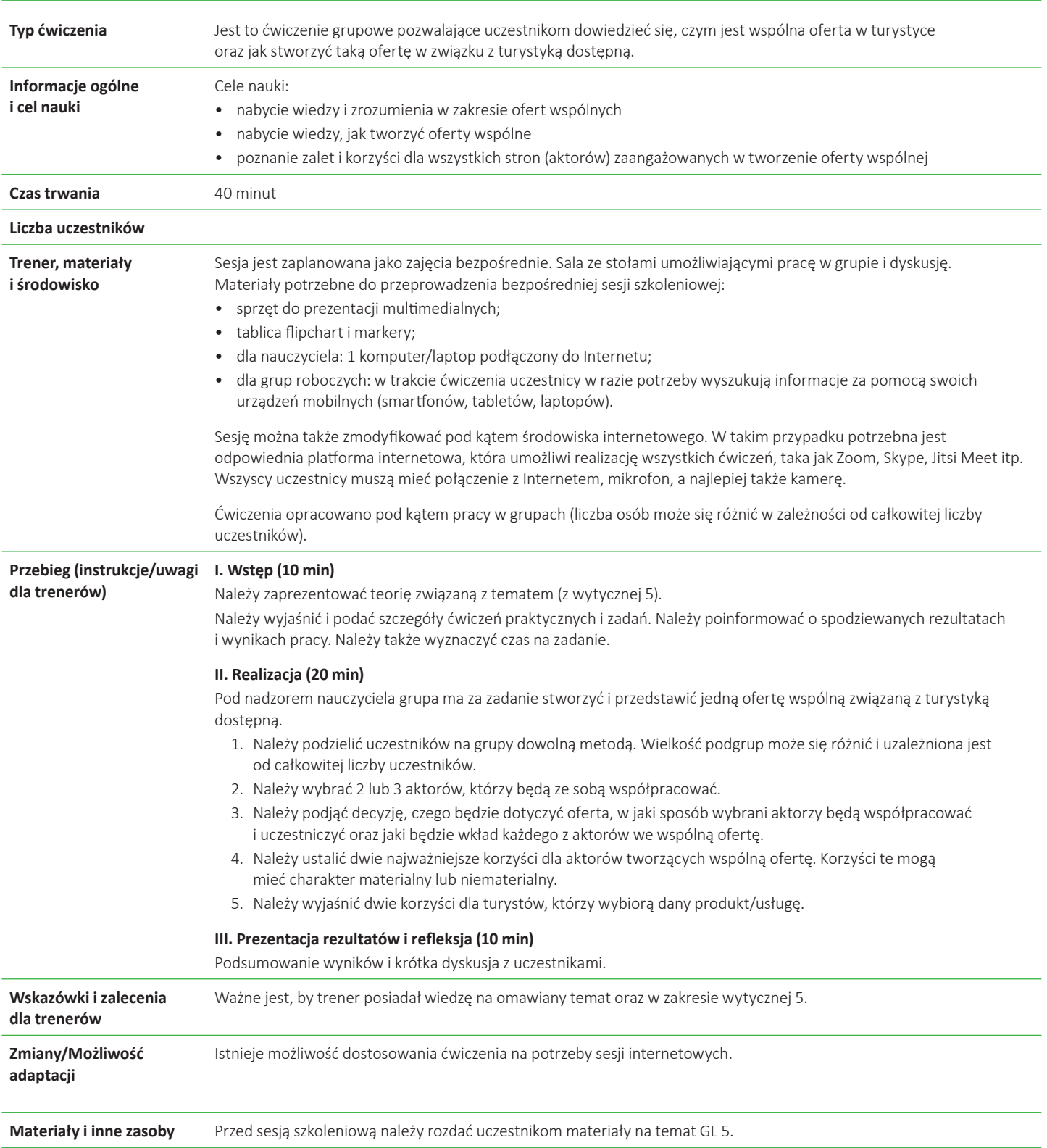

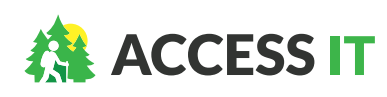

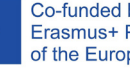

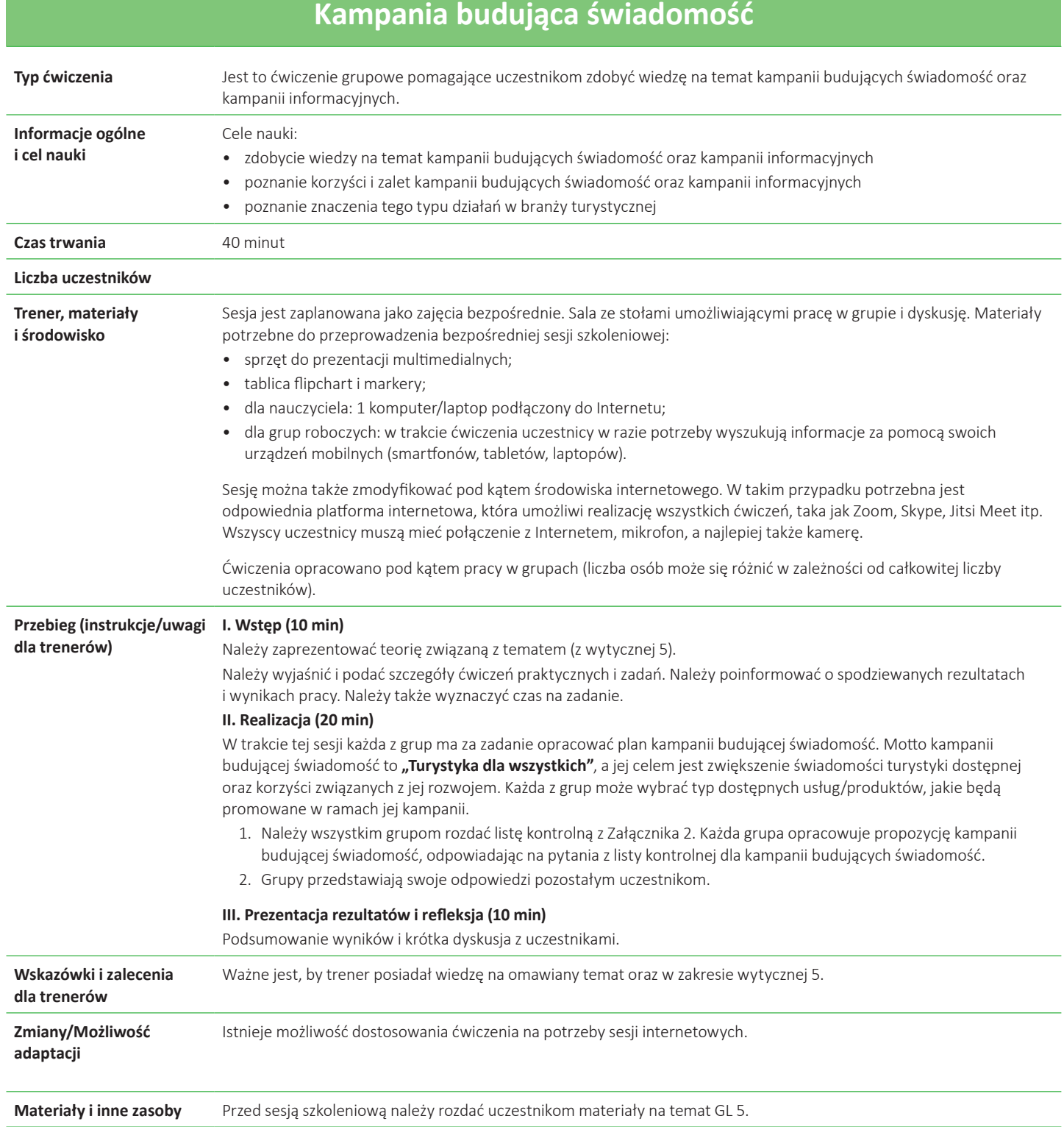

**ĆWICZENIE 4**

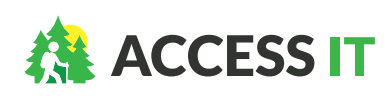

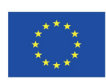

#### **Załącznik 1 Szablon współpracy**

**Należy podjąć decyzję, jakiego rodzaju współpraca będzie rozwijana (sieć, klaster).**

**Kim są współpracujący partnerzy? (wybrać 2)** 

**Jaki jest cel współpracy?**

**Co wniesie do partnerstwa partner 1?**

**Co wniesie do partnerstwa partner 2?**

**Jakie są potrzebne zasoby?** 

**Jaki produkt/usługa powstanie?**

**Kto stanowi grupę docelową?**

**Gdzie nowa oferta turystyczna będzie oferowana i sprzedawana?** 

**W jaki sposób będzie promowana nowa oferta turystyczna?**

**Jak długo będzie sprzedawana oferta turystyczna (np. wydarzenie jednorazowe/ przez krótki okres/przez dłuższy okres)?** 

**Jakie są spodziewane rezultaty dla obu partnerów (materialne i niematerialne)?**

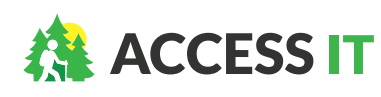

**ACCESS-IT: Innowacje w zakresie turystyki bez granic na obszarach naturalnych i wiejskich** Umowa o udzielenie dotacji: 2019-1-PL01-KA202-065140

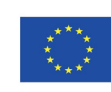

Treść tego dokumentu została w całości przygotowana przez partnerów projektu ACCESS-IT i odzwierciedla jedynie poglądy autorów. W związku z tym Europejska Agencja Wykonawcza ds. Edukacji i Kultury (EACEA) oraz Komisja Europejska nie ponoszą żadnej odpowiedzialności za tę treść. **Kto stanowi grupę docelową?**

**Jaki brzmi przekaz kampanii?**

**W jaki sposób będzie realizowana kampania? (w Internecie, w kanałach poza Internetem, w trakcie wydarzeń, w inny sposób)**

**Czy kampania będzie miała partnerów? Czy plan przewiduje zaproszenie do partnerstwa w związku z kampanią jakichś firm? (np. agencji reklamowych, mediów lokalnych, firm z branży turystycznej)**

**Jakie są ramy czasowe? Czy kampania będzie powtarzana? Jeżeli tak, to jak często?** 

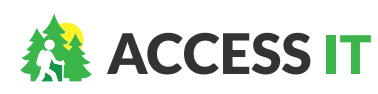

**ACCESS-IT: Innowacje w zakresie turystyki bez granic na obszarach naturalnych i wiejskich** Umowa o udzielenie dotacji: 2019-1-PL01-KA202-065140

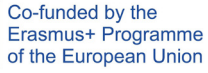

Treść tego dokumentu została w całości przygotowana przez partnerów projektu ACCESS-IT<br>i odzwierciedla jedynie poglądy autorów. W związku z tym Europejska Agencja Wykonawcza<br>ds. Edukacji i Kultury (EACEA) oraz Komisja Euro